## **PROCEDURA APERTA PER LA STIPULA DI UN ACCORDO QUADRO PER LA FORNITURA TRIENNALE DI DISPOSITIVI MEDICI E PROTESI PER CHIRURGIA VASCOLARE**

## **ALLEGATO B SCHEDA FORNITORE**

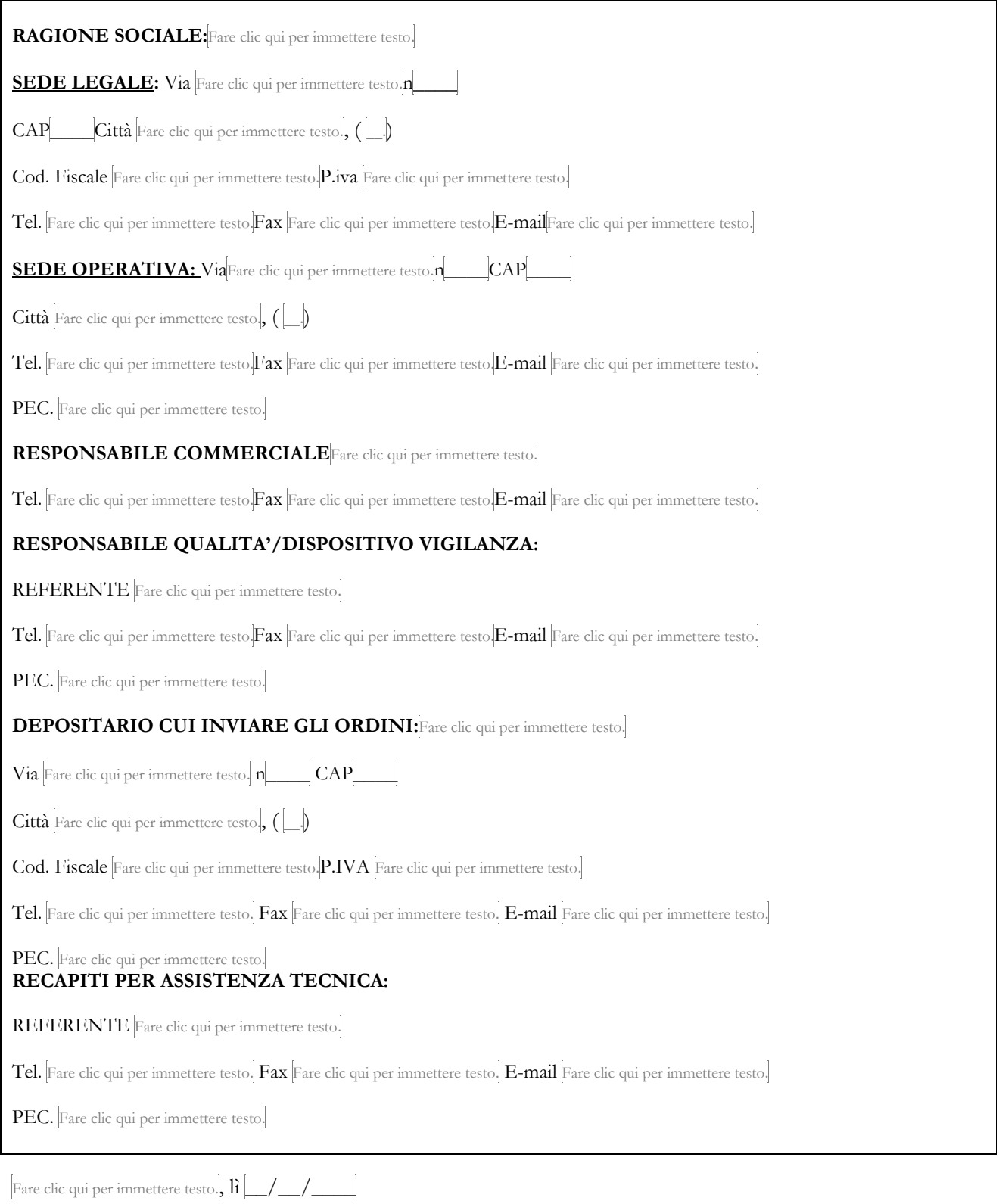

## FIRMATO DIGITALMENTE